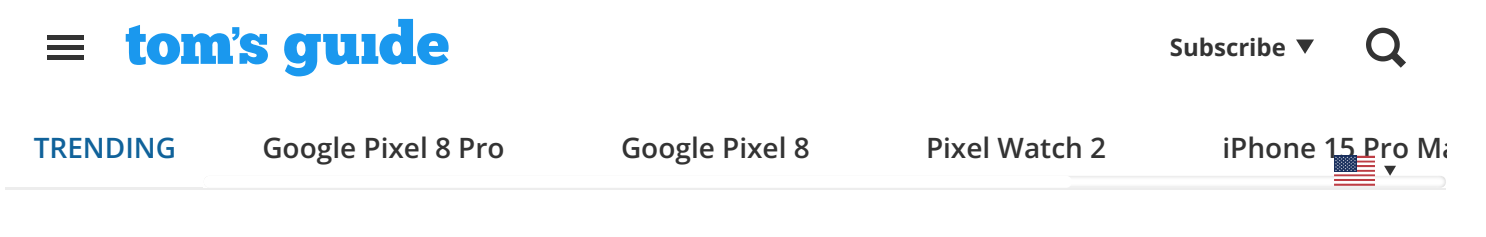

[News](https://www.tomsguide.com/news) > Smartphones

## **iOS 17 changing privacy settings without permission how to change them back**

By Tom Pritchard published 13 days ago

Apple is investigating

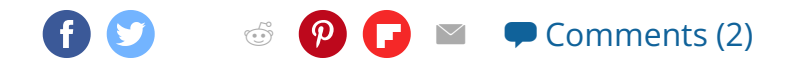

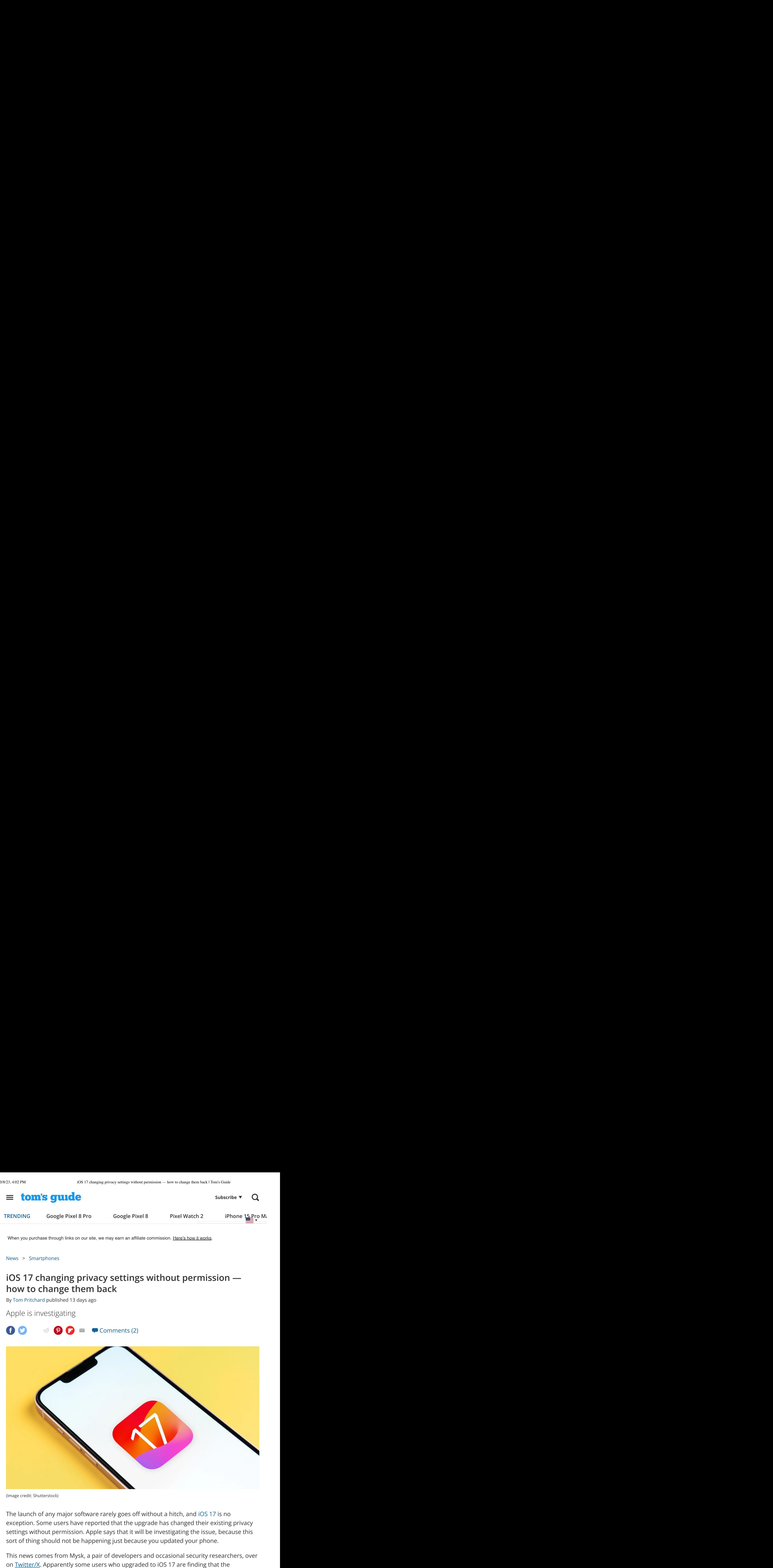

(Image credit: Shutterstock)

exception. Some users have reported that the upgrade has changed their existing privacy settings without permission. Apple says that it will be investigating the issue, because this sort of thing should not be happening just because you updated your phone.

This news comes from Mysk, a pair of developers and occasional security researchers, over

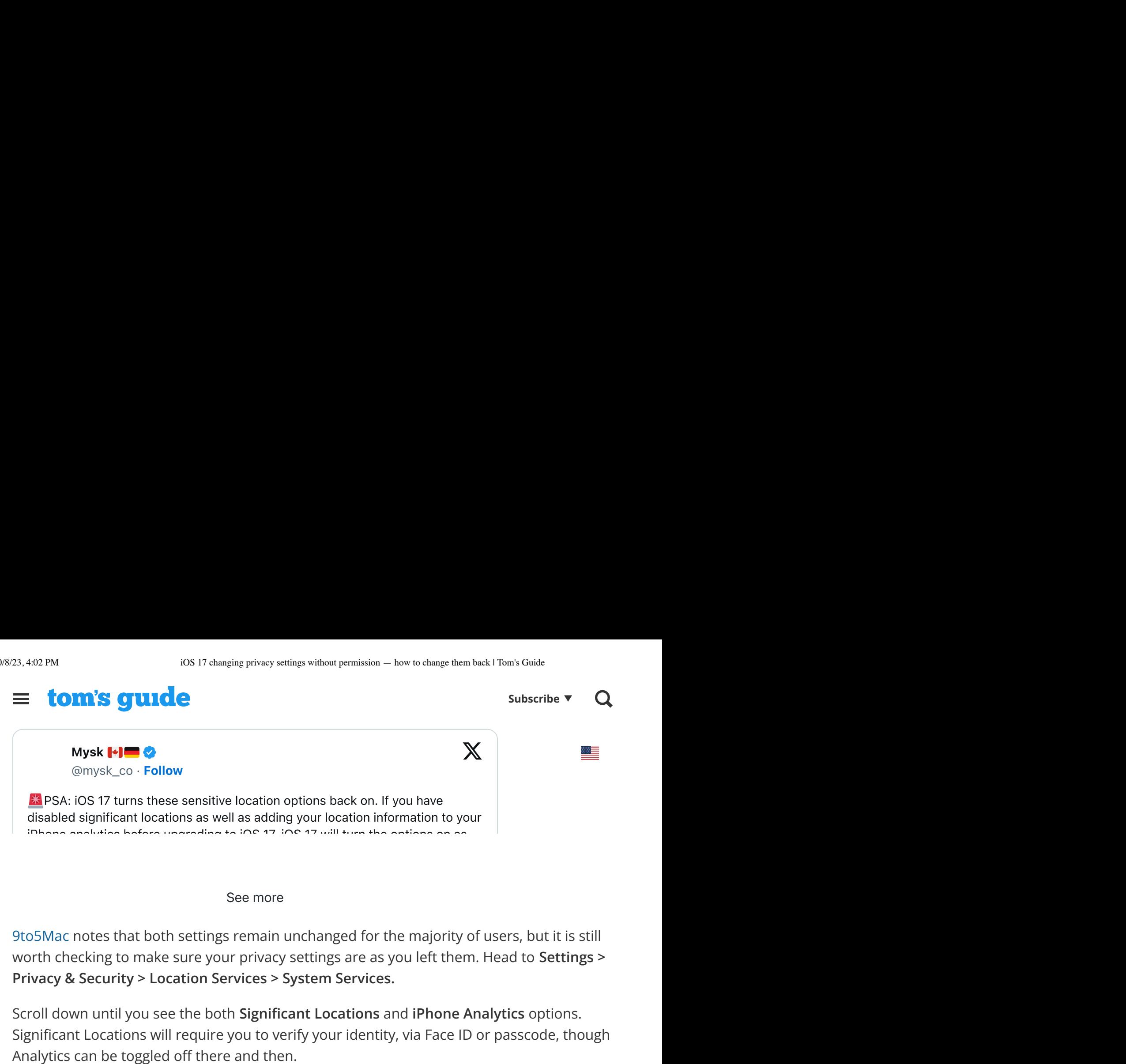

See more

9to5Mac notes that both settings remain unchanged for the majority of users, but it is still worth checking to make sure your privacy settings are as you left them. Head to **Settings > Privacy & Security > Location Services > System Services.**

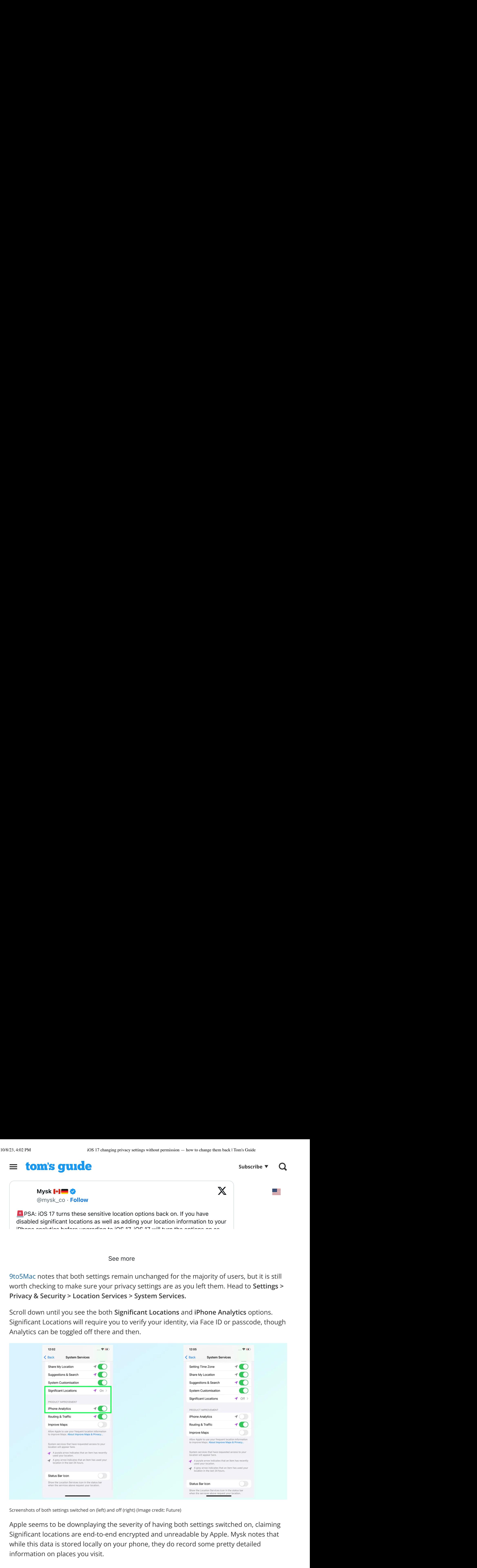

Apple seems to be downplaying the severity of having both settings switched on, claiming while this data is stored locally on your phone, they do record some pretty detailed information on places you visit.

# The duo also note that having this information in analytics, even if it is supported to be supported to be a

**Subscribe**

The real problem here is that, in some cases, both settings have been switched back on  $\overline{as}$ a result of upgrading to iOS 17. Hence the promise of an investigation by Apple, to reduce the likelihood that this happens again with future updates.

So if you've just upgraded to iOS 17, be sure to head into the settings menu and make sure So if you've just upgraded to iOS 17, be sure to head into the settings menu and make sure<br>those privacy settings are exactly as you left them. Or just switch them off entirely, regardless of what your previous settings might have been. It's also worth checking both settings if you've just received a new iPhone 15 or iPhone 15 Pro. Because you can never be too careful. Samsung Galaxy S24 just tipped for early launch to fight iPhone 15<br>
Subscribe **v** Q<br>
Subscribe **v** Q<br>
Subscribe **v** Q<br>
Subscribe **v** Q<br>
Subscribe **v** Q<br>
Subscribe **v** Q<br>
Final problem here is that, in some cases, both sett **iON SET COMPRON** SUP SUPPOND THE SUPPOND SUPPOND SUPPOND SUPPOND SUPPOND THE SUPPOND THE SUPPOND THE CONDUCT THE CONDUCT THE CONDUCT THE CONDUCT THE SUPPOND OF SUPPOND THE UNITED SUPPOND THE UNITED SUPPOND THE UNITED SUPP New AirPods **graded Constant Constant Constant Constant Constant Constant Constant Constant Constant Constant Constant Constant Constant Constant Constant Constant Constant Constant Constant Constant Constant Constant Cons** 

#### **MORE FROM TOM'S GUIDE**

- 
- 
- 

### **Today's best Apple iPhone 15 deals**

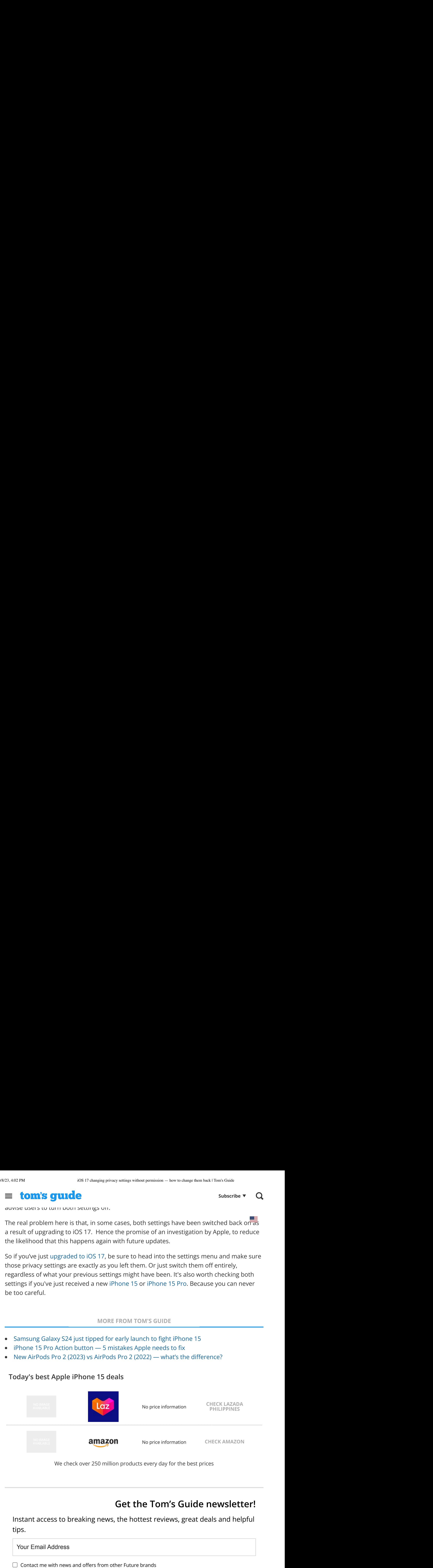

We check over 250 million products every day for the best prices

## **Get the Tom's Guide newsletter!**

Instant access to breaking news, the hottest reviews, great deals and helpful tips.

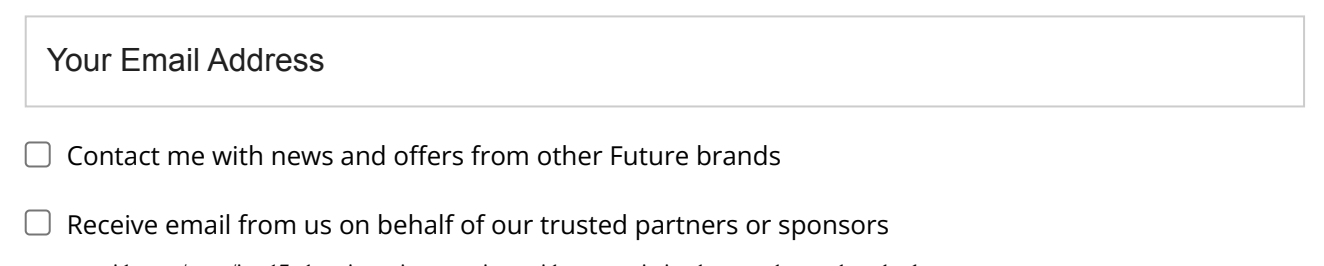